**Credit:** istockphoto.com/monkeybusinessimages

Back when I started podcasting a decade ago lot of information available about how to go ab podcasting was considered a hobby or somet on the periphery of the communication profession.

companies and organi[zations are makin](http://cw.iabc.com/author/margaret-larkin/)g podcasting a regular part of their communication strategy, bi professionals might not be sure about how to begin one, or what is needed once an organization has

This arti[cle offers some basic elements that are part](http://istockphoto.com/monkeybusinessimages) of a solid podcasting plan. Once you decide on th podcast (because podcasting is "narrow-casting" rather than "broadcasting"), you will need to get ess and use best practices for creating quality audio.

## **Microphones**

Make sure you use a high-quality microphone; avoid using the built-in microphone on your computer or built-in mic.

There are **two types of mics** that you can use: USB, which plugs into your computer, or an analog mic that you plug into a mixer. If you want to keep it simple, use a **USB mic**, though it won't be as high-quality as an ana are several USB mics on the market, and some of the better-quality ones are the Yeti Pro, Apogee Mi iPhones, iPads), Audio-Technica, Shure MV5, and Samson Meteor.

If you want to use an **analog mic**, you will need an XLR connector that connects the microphone into more convenient to get a USB analog mixer so that you can plug it into your computer. Since mixers c complex, another option is to get a kind of "audio box" which is a simple intermediary between your an and your computer (it does not have all the sliders or knobs that you see in regul[ar mixers](http://www.bluemic.com/yetipro/)). An industry microphone is the [Shure SM58](https://www.audio-technica.com/cms/wired_mics/5879a6ca22e5aa7e/index.html).

If you want to use your smartphone, get an **external microphone** for it (though there are some recen produce high-quality sound). Whatever you decide, test your phone first. You might discover that the s is not as good quality as a regular microphone setup.

Essential items for [your mic are](http://www.shure.com/americas/products/microphones/sm/sm58-vocal-microphone) a **pop filter** and **windscreen**. These will prevent extraneous noises and "popping"

## **Software**

If you are doing online interviews, you can use the recording function within Skype, but make sure you is essential since people tend to forge ahea[d and end](https://www.audacityteam.org/) up with mediocre audio). If you have a Mac, get is fantastic, and you can record basically anything online.

## **Recording tips**

Always wear headphones and do a test run to make sure the recording is decent before you proceed content.

Make sure you record in a soundproof space, unless you want ambient sound. One way to soundproc windows is to put blankets or curtains over them. If you don't have that option, make sure you are spe the mic, and if you are interviewing someone, do not put the mic or digital recorder on a table betweer point the recorder or mic directly at the person's mouth.

If you want ambient sound, make sure you, and the other person if you are interviewing someone, are into the mic or recorder, and listen to a sample to make sure the surrounding sound does not overpow Otherwise, it will take some audio editing magic to reduce it.

## **Posting online**

Always post your audio online as an .mp3, not a .wav file, because a .wav file is too big. It's fine to record because it's better quality, but .mp3 is standard for online distribution and downloading. The bit rate of should be 96 or 128 Kbps, and the sample rate should be 44.1 kHz or 48 kHz. Some people keep the not only does that make the file size larger, but sometimes the stereo sound moves between each ear sounding balanced. So, a safe file type would be mono.

Also make sure that you have all the tags you need for your audio file, because when people download to your podcast, there should be consistent labeling that distinguishes your content and allows it to be organized.

People pay for podcasting services such as SoundCloud, Blog Talk Radio, Libsyn, Podbean, Spreak They are easy to use because all you have to do is upload your podcast to their platform, and they cre XML feeds that are necessary for online distribution.

If you already have a WordPress website, you can add your podcast to your website with WordPress plug PowerPress and Seriously Simple Podcasting, in addition to others, though those two are often used

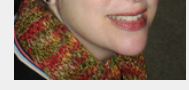

for several years and is the creator of the Radiogirl Podcast. She also teaches in the communication department at Columbia College Chicago.

Filed Under: CW Observer Blog

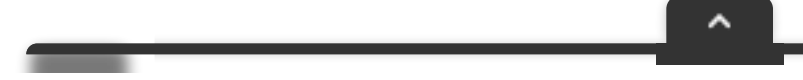